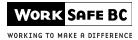

# BOARD-SPONSORED REHABILITATION SERVICES FAX COVER SHEET

# Fax to: WorkSafeBC

## Toll-free 1 888 669-9970

**Please complete one fax cover sheet per document you are faxing.** For further information regarding the use of this fax cover sheet, please contact Health Care Services at 604 232-7787 or toll-free 1 888 967-5377, ext. 7787.

#### **Worker information**

| Last name | First name | Middle initial | WorkSafeBC claim number |
|-----------|------------|----------------|-------------------------|
|           |            |                |                         |

# **Provider information**

| Company/provider name    | Provider phone number<br>( ) |
|--------------------------|------------------------------|
| Provider mailing address | Vendor number (payee number) |
|                          | Report date                  |

# Service

- □ Amputee Multidisciplinary Program
- ASTD Services
- 🗖 FCE
- Hand Therapy
- Head Injury Services
- MARP Assessment Services

# Type of report (index code)

- ASTD Medical Report (ASTDMED)
- MARP Intake Report (MARPAR)
- □ MARP Progress Report (MARPPR)
- □ MARP Discharge Report (MARPDR)
- □ Intake Report (BSRAR)
- Progress Report (BSRPR)
- Discharge Report (BSRDR)
- Physician Report (BSRR)
- D Psychologist/Clinical Counselor Report (BSRR)

| Please note that the information contained in this facsimile transmission is <b>CONFIDENTIAL AND INTENDED FOR THE</b>    |
|----------------------------------------------------------------------------------------------------|
| USE OF THE PERSON TO WHOM IT IS ADDRESSED. Any copying, disclosure, dissemination, or distribution of this               |
| transmission by anyone other than the intended recipient is prohibited. If you have received this transmission in error, |
| please notify the sender immediately by telephone and arrangements will be made for the retrieval of such document at    |
| no cost to you.                                                                                                    |

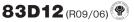

- Pain Management Program
- □ RTWSS

**O**R 1

OR 2

- Sympathetically-mediated Pain Rehabilitation Services (SPRS)
- Head Injury Treatment (HIT)
- Job Site Visit Report (BSRJSVR)
- Job Demands Analysis Report (BSRJDAR)
- GRTW Plan or ASTD RTW Plan (BSRGRTWP)
- GRTW Monitoring Report (BSRGRTWR)
- FCE Report (FCE)
- Other (please specify) (BSRR):